Elektrische Energie Technik

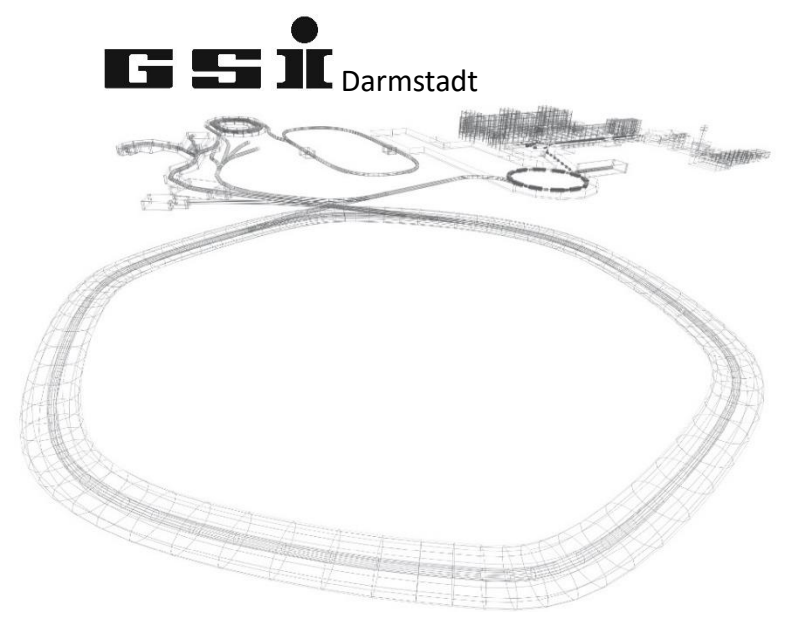

# FSPs des Aanalog Interlock Moduls

(ab FW 7.0.x)

Version vom: Mittwoch, 4. Mai 2022, 12:10:00

Aktuelle Versionen immer unter: <https://wiki.gsi.de/EPS/ACUModuleDescriptions>

# **Inhaltsverzeichnis**

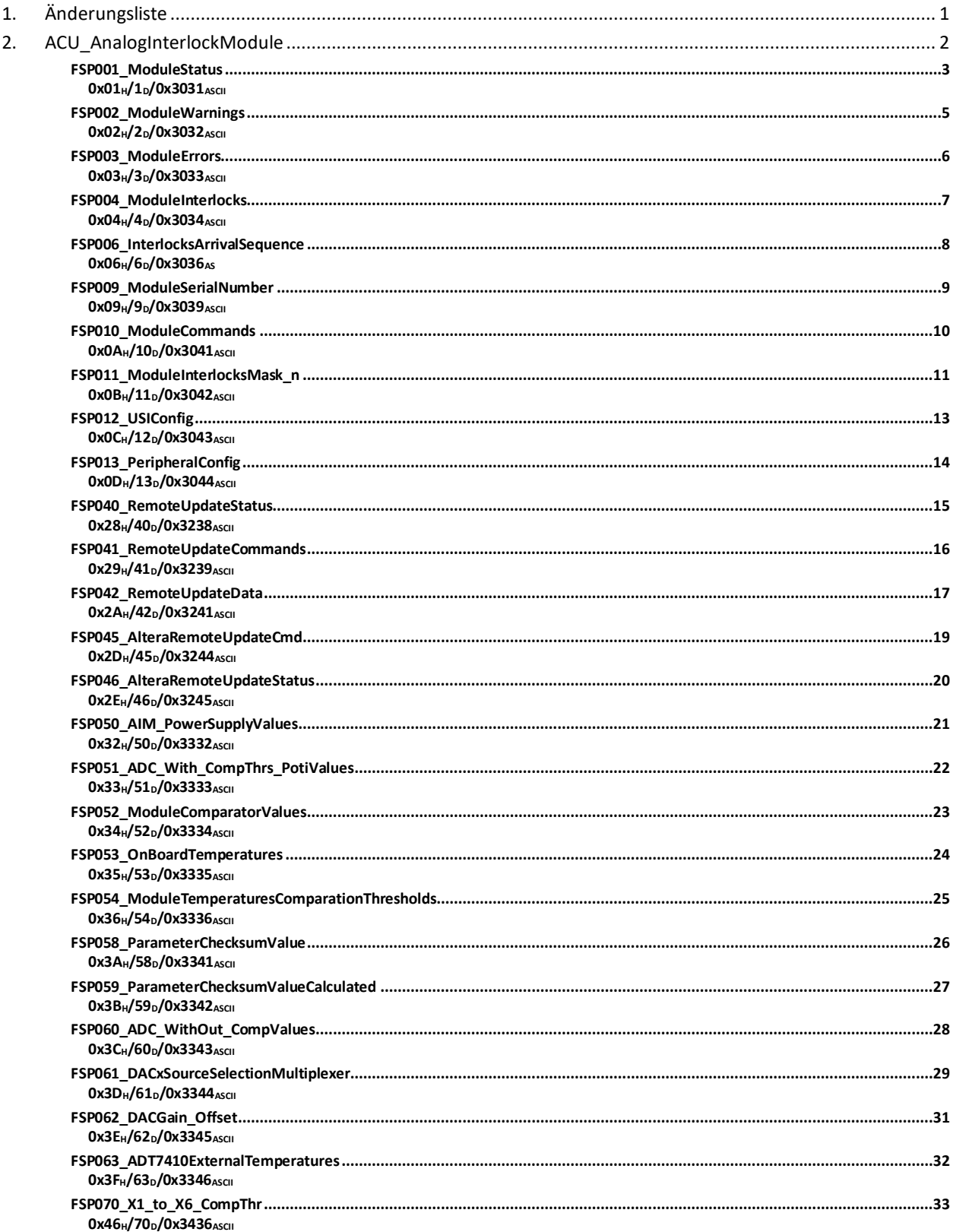

# <span id="page-2-0"></span>**1. Änderungsliste**

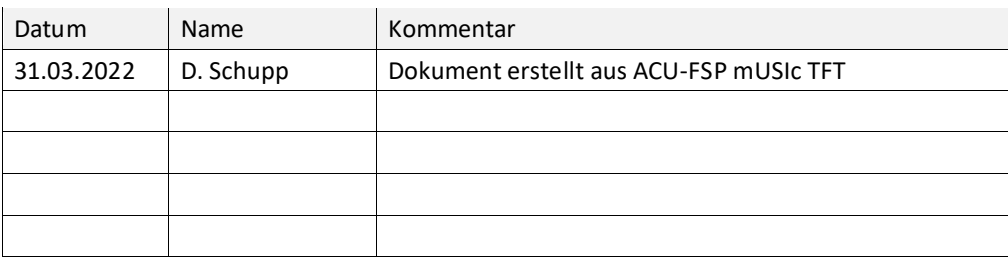

## <span id="page-3-0"></span>**2. ACU\_AnalogInterlockModule**

Dieses Kapitel behandelt modulspezifische FSPs des Analog Interlock Moduls (AIM)

<span id="page-4-1"></span><span id="page-4-0"></span>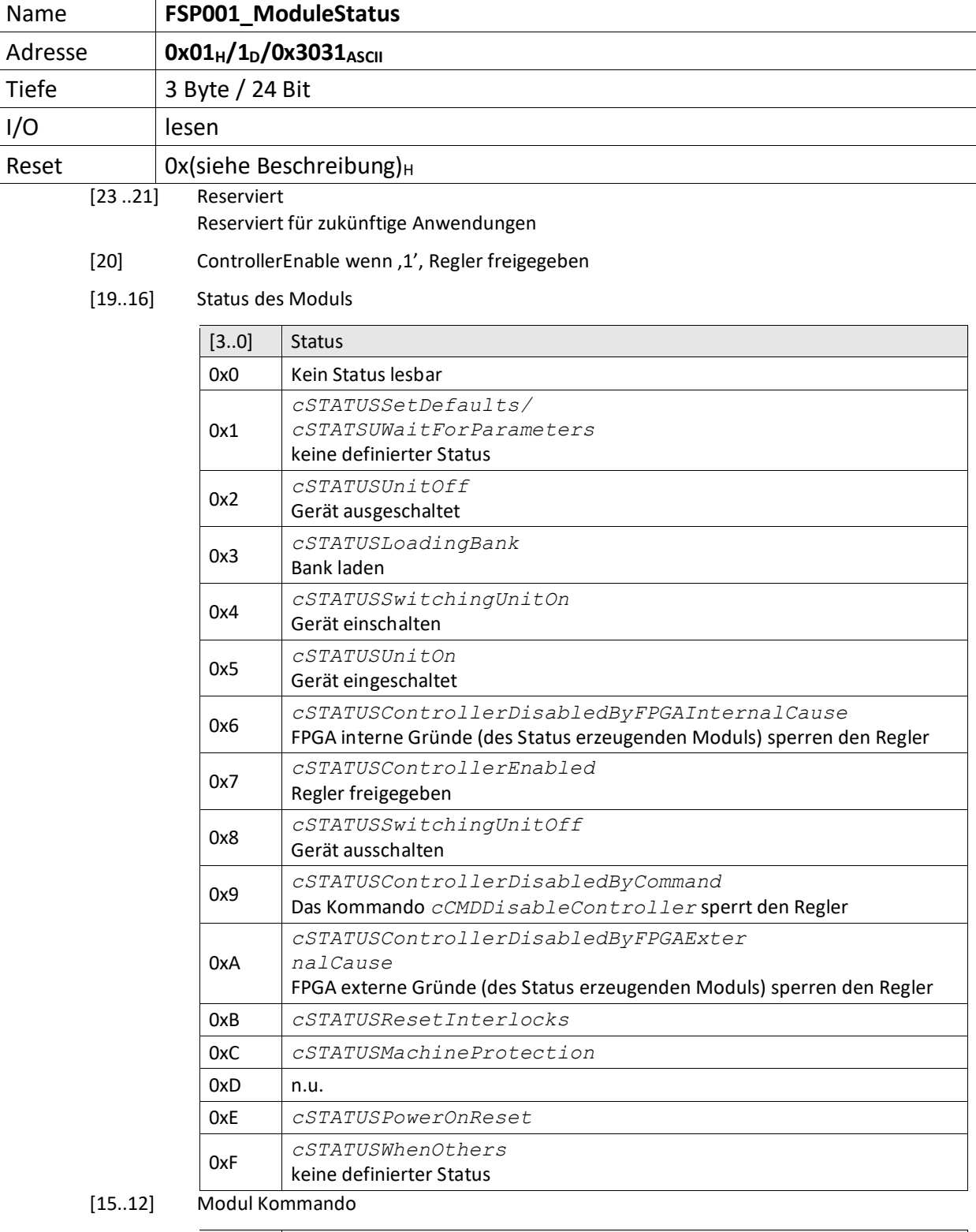

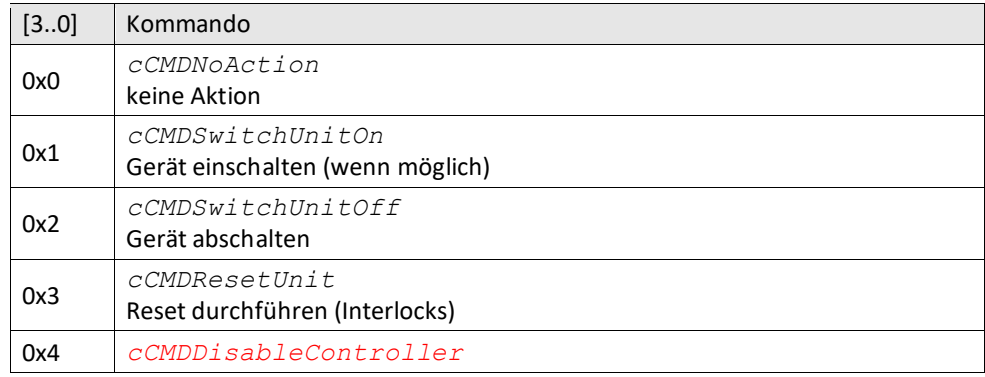

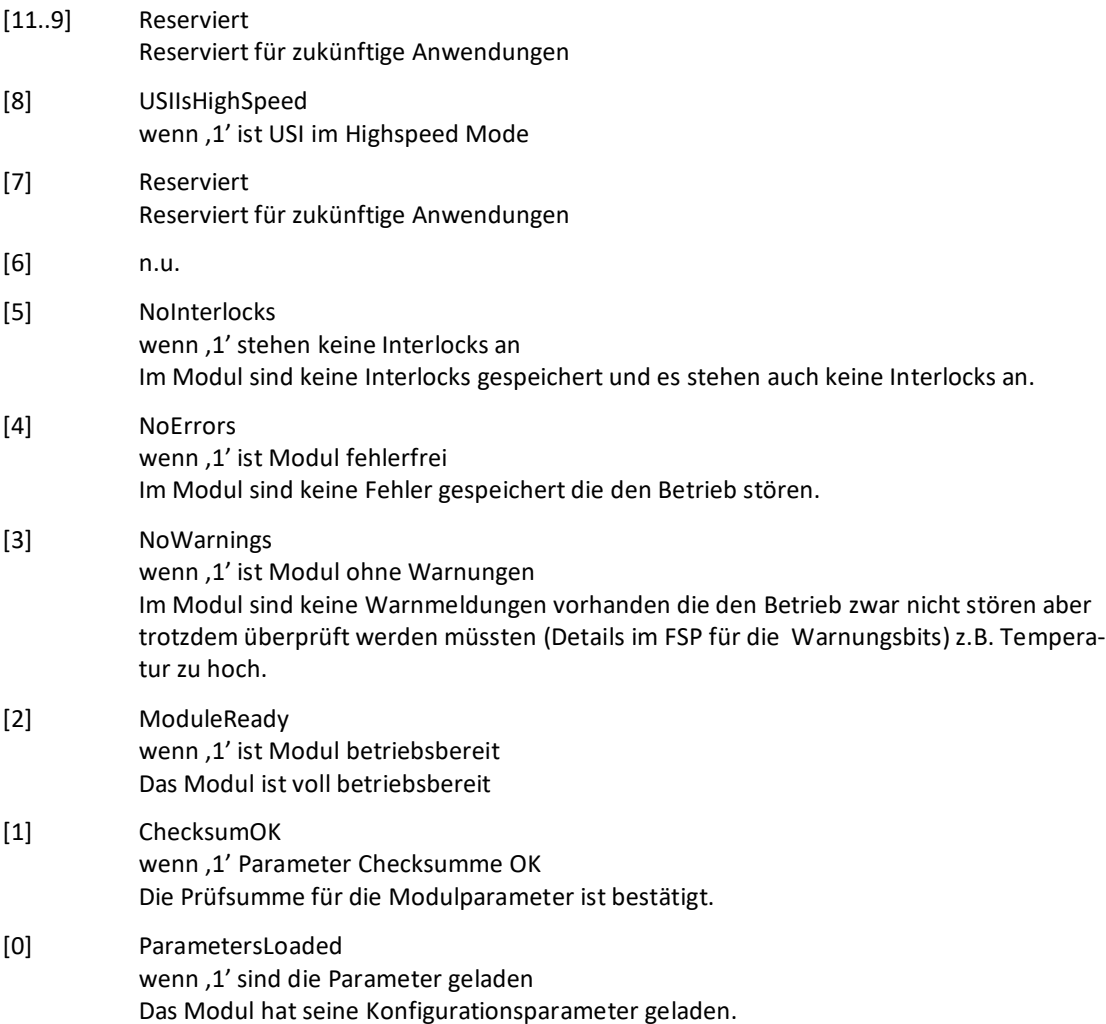

<span id="page-6-0"></span>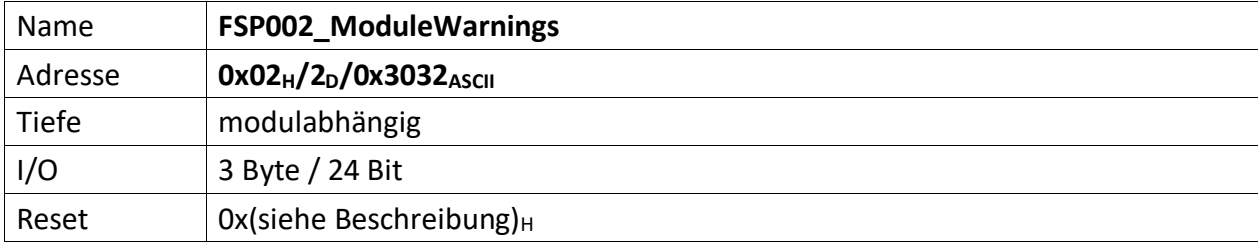

<span id="page-6-1"></span>Im FSP werden alle Warnungen bitcodiert aufgelistet die den unmittelbaren Betrieb des Moduls nicht stören, aber trotzdem von einem Techniker untersucht werden müssen, dargestellt (z.B. Temperatur des Moduls zu hoch).

Liegt eine Warnung vor ist das korrespondierende Bit , 0' andernfalls , 1'. Außerdem ist Bit [3] das  $FSP001_ModuleStatus = 0'.$  $FSP001_ModuleStatus = 0'.$ 

 $[23..0]$  n.u., immer ,1'

<span id="page-7-0"></span>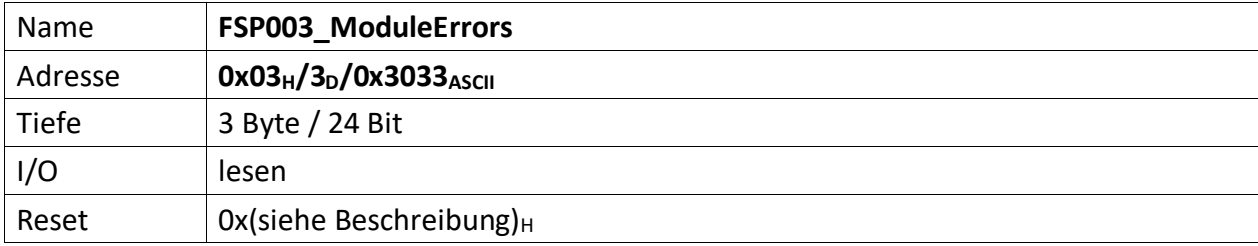

<span id="page-7-1"></span>Der FSP enthält alle Fehler die den unmittelbaren Betrieb des Moduls und damit des Übergeordneten Gerätes gefährdet und zu einer Abschaltung führt.

Liegt ein Fehler vor ist das korrespondierende Bit , O' andernfalls , 1'. Außerdem ist Bit [4] das [FSP001\\_ModuleStatus](#page-4-0) =  $,0'$ .

 $[23..0]$  n.u., immer ,1'

<span id="page-8-0"></span>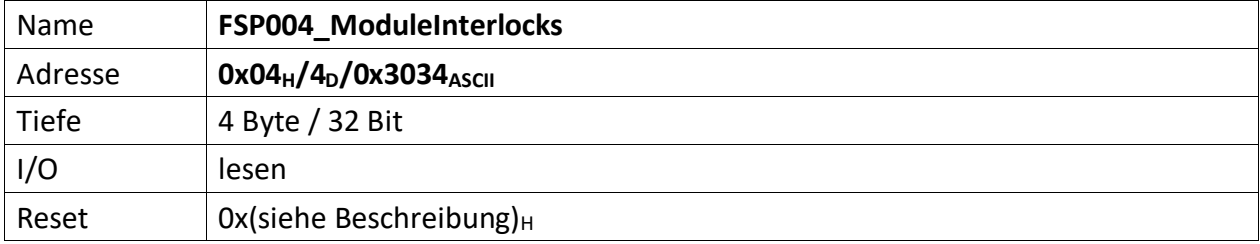

<span id="page-8-1"></span>Im FSP sind alle Interlocks des Moduls abgebildet sowohl die aktuell anstehenden wie auch die gespeicherten Interlockmeldungen.

Die Grenze liegt in der Mitte des FSP, wobei immer ganze Bytes für die Gruppen verwendet werden müssen. d.h. für 3 Interlocks müssen trotzdem 2 Bytes verwendet werden. 1 Byte für den aktuellen Status und 1 Byte für die gespeicherte Meldung.

Die unteren Bytes [n/2..0] des FSP sind für den aktuellen Status bestimmt und die oberen Bytes [n .. n/2] für die gespeicherten Interlocks.

Liegt ein Interlock vor ist das korrespondierende Bit , O' andernfalls , 1'. Außerdem ist Bit [5] das FSP001 ModuleStatus =  $,0'$ .

Nicht genutzte Interlockbits müssen ,1' sein!

#### **Gespeicherte Interlocks**

- [31..30] n.u., immer ,1'
- [29..24] ADC\_WithoutComp\_Xn\_Interlock[5..0] (X1...X6)
- [23] ADC\_WithComp\_ThNeg\_Exeed[3] (X23)
- [22] ADC WithComp ThPos Exeed[3] (X23)
- [21] ADC\_WithComp\_ThNeg\_Exeed[2] (X10)
- [20] ADC\_WithComp\_ThPos\_Exeed[2] (X10)
- [19] ADC\_WithComp\_ThNeg\_Exeed[1] (X22)
- [18] ADC\_WithComp\_ThPos\_Exeed[1] (X22)
- [17] ADC\_WithComp\_ThNeg\_Exeed[0] (X11)
- [16] ADC\_WithComp\_ThPos\_Exeed[0] (X11)

#### **Aktuell anstehende Interlocks**

- $[15..14]$  n.u., immer, 1'
- [13..8] ADC\_WithoutComp\_Xn\_Interlock[5..0] (X1...X6)
- [7] ADC\_WithComp\_ThNeg\_Exeed[3] (X23)
- [6] ADC\_WithComp\_ThPos\_Exeed[3] (X23)
- [5] ADC\_WithComp\_ThNeg\_Exeed[2] (X10)
- [4] ADC\_WithComp\_ThPos\_Exeed[2] (X10)
- [3] ADC\_WithComp\_ThNeg\_Exeed[1] (X22)
- [2] ADC\_WithComp\_ThPos\_Exeed[1] (X22)
- [1] ADC WithComp ThNeg Exeed[0] (X11)
- [0] ADC\_WithComp\_ThPos\_Exeed[0] (X11)

<span id="page-9-0"></span>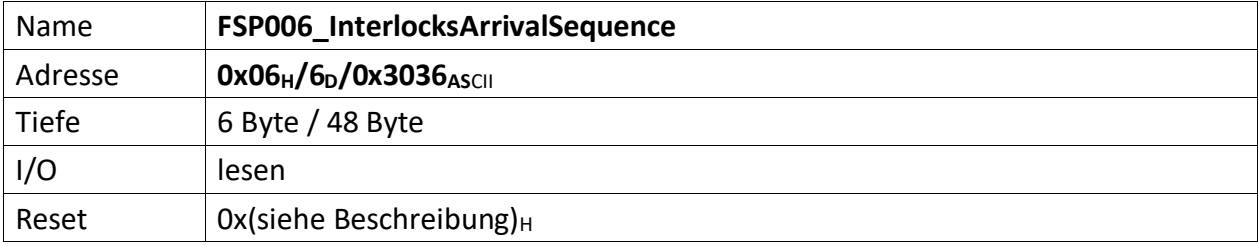

<span id="page-9-1"></span>Dieser FSP liefert die zeitliche Abfolge auftretender Interlocks. Liegen mehrere Interlocks an, kann über diesen FSP die zeitliche Abfolge von deren Auftreten gelesen werden.

Zu beachten ist, treten Interlocks zeitgleich (also im selben Taktzyklus) auf, wird nur das hochwertigste Interlockbit erfasst und in diesem FSP abgelegt.

Werden also z.B. die Interlocks Bit[1], Bit[3] und Bit[7] im selben Takt erfasst, wird nur Bit[7] im FSP abgelegt.

Das FSP erfasst die 5 zuerst auftretenden Interlocks dieses Moduls.

[47..40] Das Interlockbit des zuerst aufgetretenen Interlocks (i)

[39..32] Das Interlockbit des vor (i) aufgetretenen Interlocks (i-1)

[31..24] Das Interlockbit des vor (i-1) aufgetretenen Interlocks (i-2)

[23..16] Das Interlockbit des vor (i-2) aufgetretenen Interlocks (i-3)

[15..8] Das Interlockbit des zuletzt aufgetretenen Interlocks (i-4)

[7..0] Anzahl der erfassten Interlock im FSP006 insgesamt (0..5)

<span id="page-10-0"></span>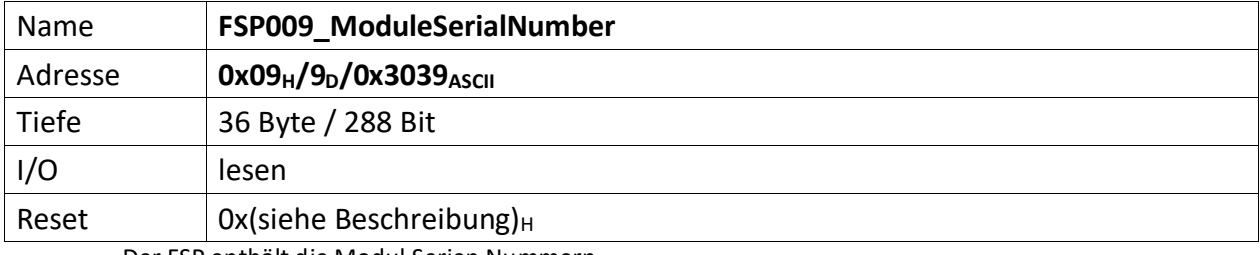

<span id="page-10-1"></span>Der FSP enthält die Modul Serien Nummern

Die Serien Nummer ist über einen One Wire Chip von Dallas/Maxim zu erzeugen, da gewährleistet sein muss das die Serien Nummer weltweit nur einmal vergeben ist.

Das Modul stellt eine ganze Reihe Seriennummern zur Verfügung, weil auch die aufsteckbaren Filter/Komparator Module und ggf. an X22 angeschlossene Erweiterungsmodule eindeutige Seriennummern haben. Diese werden aus den Modulen ausgelesen und in diesem FSP gesammelt übertragen.

- [287..240] ExtensionCard\_ID[47..0]
- [239..192] CompX23Card\_ID[47..0]
- [191..144] CompX10Card\_ID[47..0]
- [143..96] CompX22Card\_ID[47..0]
- [95..48] CompX11Card\_ID[47..0]
- [47..0] AnalogInterlockModule ID[47..0]

<span id="page-11-0"></span>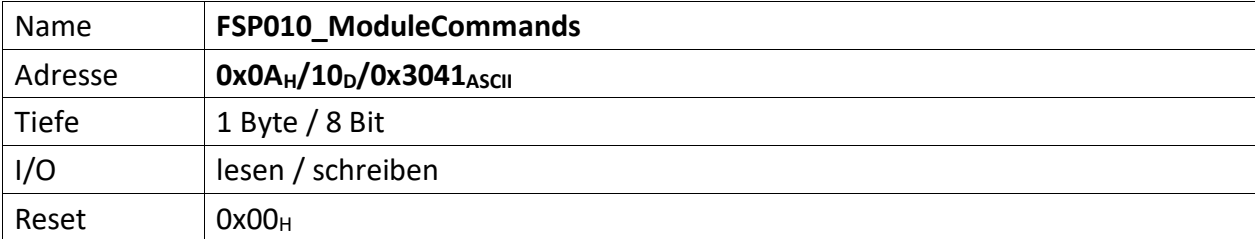

<span id="page-11-1"></span>Wenn ein Modul Kommandos unterstützt (Einschalten, Ausschalten, Reset usw.) dann werden diese über diesen FSP gesetzt.

- [7..5] n.u.
- [4] Wenn,  $1' \rightarrow V5$ \_On\_V6\_Off aktiv
- [3..0] Diese Kommandos werden von der MFU oder PowerConfigAdvanced gesetzt und steuern die Module-/Gerätefunktionen

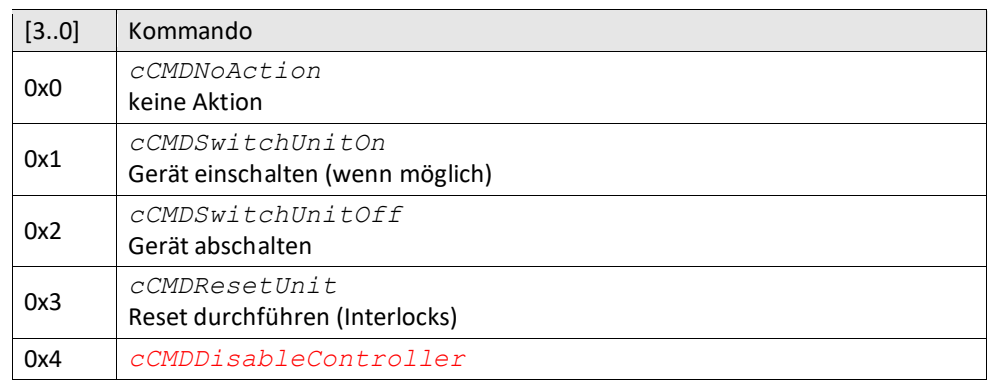

<span id="page-12-0"></span>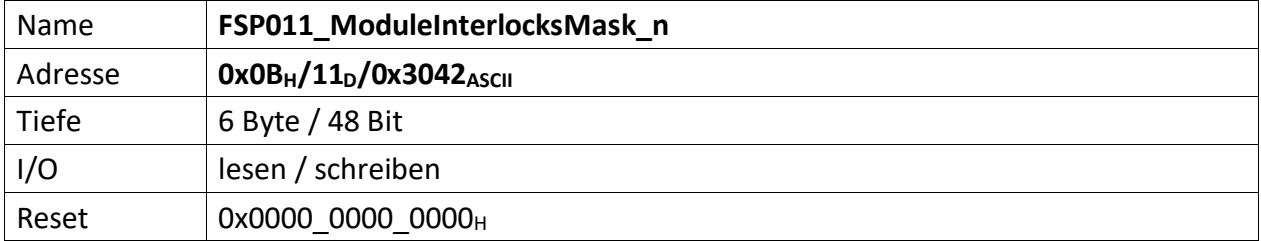

<span id="page-12-1"></span>Dieser FSP enthält Bitmasken, die zum einen nicht verwendete Interlocks vollständig ausmaskiert, d.h. alle nicht zu benutzenden Interlocks sind mit ,1' zu setzen. Zum anderen lassen sich Interlocks mit diesem FSP so maskieren, dass diese erst nach Freigabe des Reglers aktiviert werden. Deren Erfassung wird also während einer Reglersperre ignoriert. Hierbei ist das zugehörige Bit für verzögerte Freigabe des Interlocks (zusammen mit der Reglerfreigabe) mit ,1' zu setzen.

#### **Zugelassene Interlocks nach der Reglerfreigabe**

Diese Maske beeinflusst welche Interlocks erst nach der Reglerfreigabe zugelassen werden und ob diese dann vom FPGA erkannt und bearbeitet werden dürfen oder nicht. Interlocks mit gesetztem Bit (,1') werden erst verzögert mit der erteilten Reglerfreigebe erfasst.

(Beispiel: Der Hauptschütz darf erst zugelassen werden, wenn die Reglerfreigabe erteilt ist. Andernfalls würde das anliegende Hauptschütz Interlock das Einschalten der SVE dauerhaft verhindern. Daher ist das zugehörige Bit auf ,1' zu setzen)

- $[47..46]$  n.u., immer, 1'
- [45..40] ADC\_WithoutComp\_Xn\_Interlock[5..0] (X1...X6)
- [39] ADC\_WithComp\_ThNeg\_Exeed[3] (X23)
- [38] ADC WithComp ThPos Exeed[3] (X23)
- [37] ADC\_WithComp\_ThNeg\_Exeed[2] (X10)
- [36] ADC WithComp ThPos Exeed[2] (X10)
- [35] ADC\_WithComp\_ThNeg\_Exeed[1] (X22)
- [34] ADC\_WithComp\_ThPos\_Exeed[1] (X22)
- [33] ADC WithComp ThNeg Exeed[0] (X11)
- [32] ADC WithComp ThPos Exeed[0] (X11)

#### **Gespeicherte Interlocks**

Diese Maske beeinflusst gespeicherte Interlocks und ob diese vom FPGA erkannt und bearbeitet werden sollen oder nicht.

- [31..30] n.u., immer ,1'
- [29..24] ADC\_WithoutComp\_Xn\_Interlock[5..0] (X1...X6)
- [23] ADC\_WithComp\_ThNeg\_Exeed[3] (X23)
- [22] ADC WithComp ThPos Exeed[3] (X23)
- [21] ADC\_WithComp\_ThNeg\_Exeed[2] (X10)
- [20] ADC\_WithComp\_ThPos\_Exeed[2] (X10)
- [19] ADC\_WithComp\_ThNeg\_Exeed[1] (X22)
- [18] ADC\_WithComp\_ThPos\_Exeed[1] (X22)
- [17] ADC\_WithComp\_ThNeg\_Exeed[0] (X11)
- [16] ADC WithComp ThPos Exeed[0] (X11)

#### **Aktuell anstehende Interlocks**

Diese Maske beeinflusst aktuell anstehende Interlocks und ob diese vom FPGA erkannt und bearbeitet werden sollen oder nicht

- [15..14]  $n.u.,$  immer, 1'
- [13..8] ADC\_WithoutComp\_Xn\_Interlock[5..0] (X1...X6)
- [7] ADC\_WithComp\_ThNeg\_Exeed[3] (X23)
- [6] ADC\_WithComp\_ThPos\_Exeed[3] (X23)
- [5] ADC\_WithComp\_ThNeg\_Exeed[2] (X10)
- [4] ADC\_WithComp\_ThPos\_Exeed[2] (X10)
- [3] ADC\_WithComp\_ThNeg\_Exeed[1] (X22)
- [2] ADC\_WithComp\_ThPos\_Exeed[1] (X22)
- [1] ADC\_WithComp\_ThNeg\_Exeed[0] (X11)
- [0] ADC\_WithComp\_ThPos\_Exeed[0] (X11)

<span id="page-14-0"></span>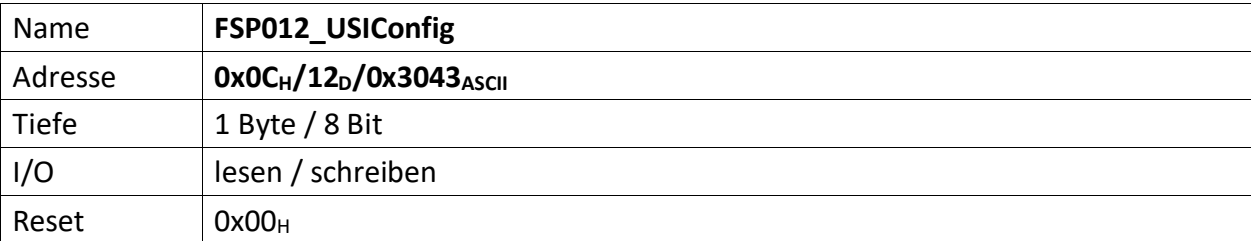

<span id="page-14-1"></span>Dieser FSP definiert die USI Konfiguration

[7] wenn ,1' USI im HighSpeed Modus, wenn ,0' USI im normalen Modus

[4..3] n.u.

[2..0] USI Bitrate

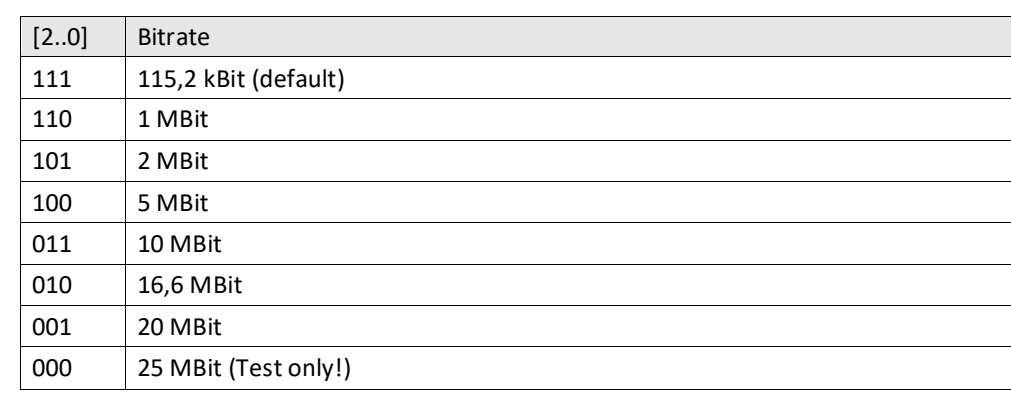

<span id="page-15-0"></span>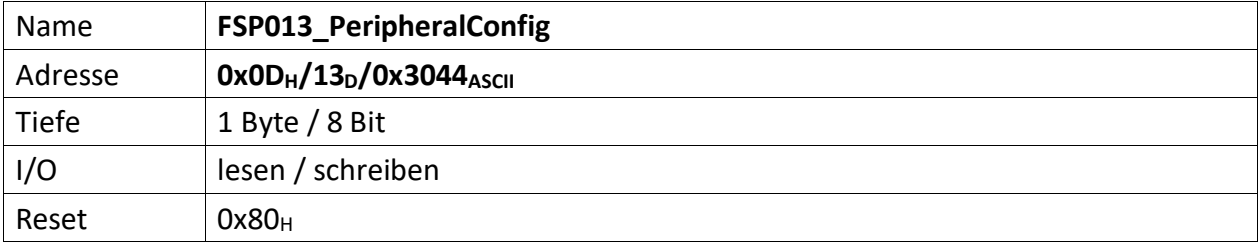

<span id="page-15-1"></span>Auf dem Modul befindliche Peripherie kann mit diesem FSP konfiguriert werden

AIM

[7] Nach einschalten der Spannungsversorgung wird dieses Bit automatisch auf ,1' gesetzt. Werden Parameter durch die MFU oder per PC geladen, die zur Prüfsummenbildung beitragen sollen, muss dieses Bit gelöscht werden, bevor der erste Parameter übertragen wird. Ist das Laden der Parameter beendet, muss dieses Bit wieder auf ,1' gesetzt werden. Im Anschluss daran wird die Vergleichs-Prüfsumme an "[FSP058\\_ParameterChecksumValue](#page-27-0)" gesendet. Die Modul-Freigabe erfolgt aber nur, wenn die Vergleichs-Prüfsumme auch zu der aus den restlichen Parametern gebildeten Prüfsumme passt. Das Löschen dieses Bit löscht die "alte" im AIM errechnete Prüfsumme.

[6..0] n.u.

<span id="page-16-1"></span><span id="page-16-0"></span>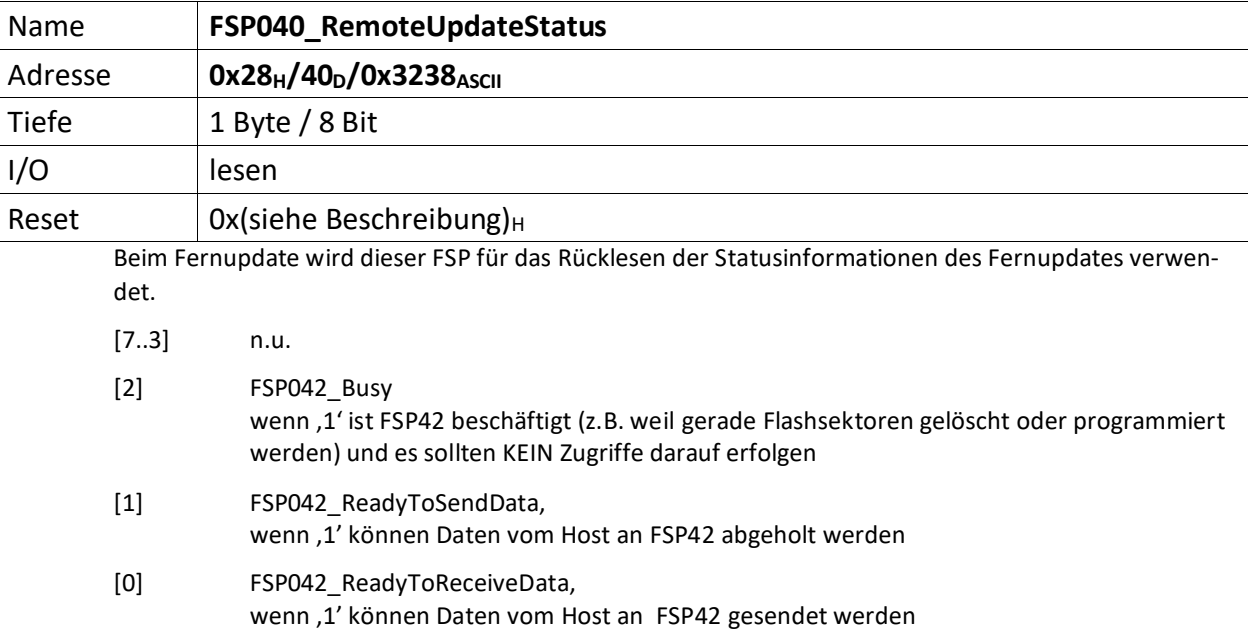

<span id="page-17-0"></span>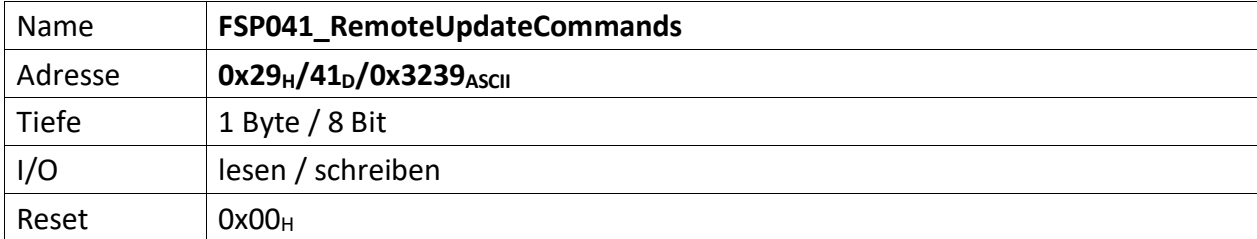

<span id="page-17-1"></span>Dieser FSP überträgt die Kommandos für das Fernupdate

[7..3] n.u.

[2..0] Kommandos für den RemoteUpdateHandler

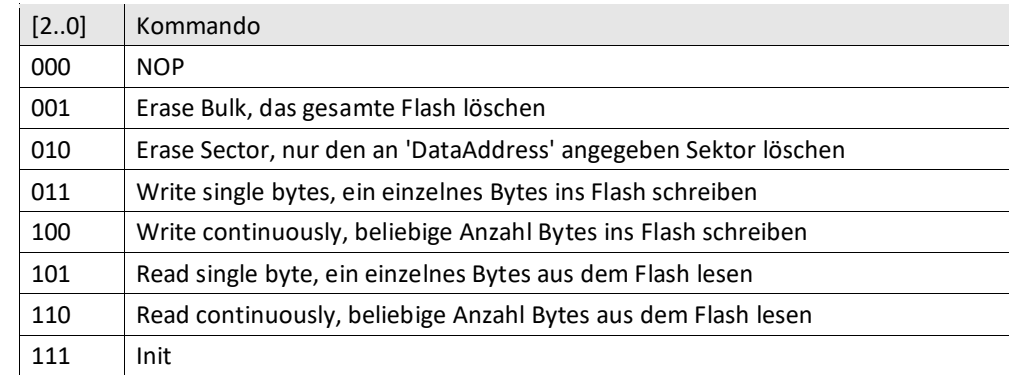

<span id="page-18-0"></span>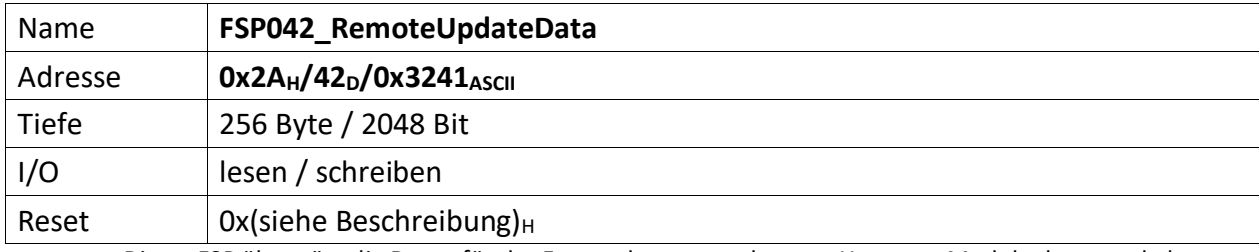

<span id="page-18-1"></span>Dieser FSP überträgt die Daten für das Fernupdate entweder vom Host zum Modul oder umgekehrt.

**Achtung:** Dieses FSP ist besonders im Hinblick auf Lesen und Schreiben. Da das FSP ein nachgeschalteter serieller Flash bedient und die empfangenen Daten direkt in diesen Flash programmiert, bzw. aus dem Flash ausgelesene Daten direkt anden Host versendet werden

#### **Zugriffe einleiten**

Zugriffe auf FSP042 müssen generell über FSP041 eingeleitet werden.

Das erste "Kommando" an FSP041 lautet immer "000" NOP. Der FSP041 muss mit ACK antworten. Darauf erfolgt das Kommando "111" (Init). FSP041 muss auch hier mit ACK antworten.

#### **Lesen**

Bevor Daten aus dem FSP042 gelesen werden, muss das Lesen mit FSP041 eingeleitet werden.

Zum Lesen eines einzelnen Byte wird das Kommando: "101" (Read single byte) an FSP041 gesendet. FSP041 muss mit ACK antworten.

Durch lesen von FSP040 lässt sich kontrollieren, ob FSP042 prinzipiell bereit ist Daten zu senden (Bit[1]).

Anschließend wird FSP042 einmalig gelesen. Dabei wird das erste Byte gesendet. Der Ausleseprozess beginnt an Adresse 0x0 und wird automatisch inkrementiert. D.h. wird ein weiteres Lesekommando an FSP042 geschickt, wird das folgende Byte ausgegeben.

Sollen hingegen die Daten seitenweise (jeweils 256 Byte) gelesen werden, erfolgt dies mit dem Kommando: "110" an FSP041.

Anschließend wird mit jedem Lesebefehl an FSP042 jeweils eine Seite Daten übertragen. Die Seiten werden dabei automatisch inkrementiert.

#### **Schreiben**

Bevor Daten sinnvoll ins Flash geschrieben werden können, muss dieses gelöscht werden.

Das Kommando "001" an FSP041 löscht dieses komplett, das Kommando "010" an FSP041 hingegen nur die aktuell adressierte Page. Da ein direktes Adressieren der Page im ADCII nicht möglich ist, entfällt die Verwendung dieses Kommandos. In jedem Fall muss FSP042 ACK antworten. Der EPCS Controller beginnt dann unmittelbar mit dem Löschen des Flashs.

Jetzt kann sofort ein erneutes Init-Kommando ("111") an FSP041 gesendet werden. Dieser muss mit ACK antworten.

Jetzt erfolgt die Einleitung des Schreibkommandos.

Zum Schreiben eines einzelnen Byte wird das Kommando: "011" (Write single bytes) an FSP041 gesendet. FSP041 muss mit ACK antworten.

Sollen hingegen die Daten seitenweise (jeweils 256 Byte) geschrieben werden, erfolgt dies mit dem Kommando: "100".

Durch lesen von FSP040 lässt sich kontrollieren, ob FSP042 prinzipiell bereit ist Daten zu empfangen, sobald das Bit[0] gesetzt wird. Dieses wird gesetzt, wenn der Löschvorgang abgeschlossen und ein Schreibkommandos geschickt wurde. Der Löschvorgang kann bis zu 20 Sekunden dauern.

Anschließend wird abhängig vom Schreibkommando mit dem Schreibbefehl an FSP042 jeweils entweder ein Byte oder jeweils eine Seite Daten ins Flash übertragen. Die Adressen, bzw. Seiten werden dabei automatisch inkrementiert.

Der Schreibvorgang beginnt dabei in jedem Fall bei Adresse 0x0.

#### **Abbrechen/Beenden**

Alle Zugriffe (schreiben/lesen) auf den Flash über FSP042 lassen sich mit einem "111" (Init) an FSP041 abbrechen/beenden.

<span id="page-20-0"></span>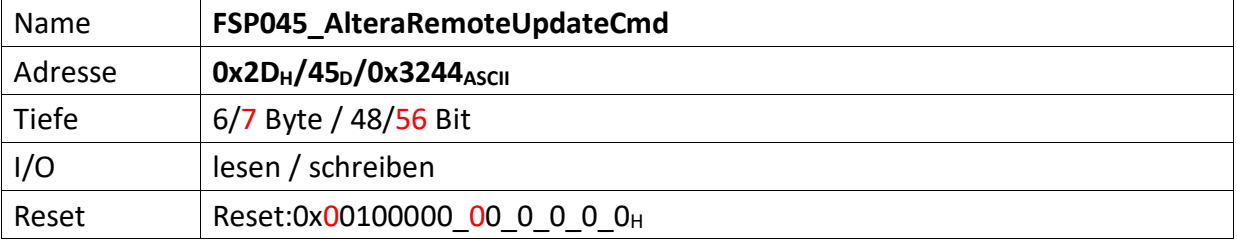

<span id="page-20-1"></span>Dieser FSP dient als Kommando FSP für die Altera Remote Update Funktion

#### **Imagetyp lesen**

 $Bit[4] = .0' (Read)$ Bit $[8] = 1'$  (steigende Flanke startet lesen des Imagetyps) FSP046[1..0] enthält nun den aktuellen Imagetyp.

#### **Imagetyp wechseln**

 $Bit[4] = .1' (Write)$ Bit[12] = ,1' (steigende Flanke wechselt das Image)

Für CycloneV ändert sich dieses FSP inhaltlich leicht. Die Startadresse wandert um 4 Bits nach links (beginnt nicht mehr bei Bit 20, sondern erst bei Bit 24) und wird um 4 weitere Bits ergänzt (hat also nun die Breite 32 Bits). (18.12.19 – DS)

#### **Altes Format**

 $[47..44]$  n.u.

[43..20] Flash Start Address (ab dieser Adresse wird das Image geschrieben)

 $[19..17]$  n.u.

#### **Neues Format**

[55..24] Flash Start Address (ab dieser Adresse wird das Image geschrieben)

[23..17] n.u.

#### **Gemeinsam unverändert**

- [16] Reset WD Disable (only for debug)
- $[15..13]$  n.u.
- [12] Start Write (steigende Flanke an diesem Bit startet die FSM zum Imagetyp-Wechsel)
- $[11..9]$  n.u.
- [8] Start Read (steigende Flanke an diesem Bit startet die FSM zum lesen des Image-Type)
- $[7..5]$  n.u.
- [4] Read\_n\_Write\_Enable (muss , 0' sein damit , Start Read' überhaupt ausgeführt wird, muss '1' sein damit 'Start Write'überhaupt ausgeführt wird)
- [3..2] n.u.
- [1..0] Read Source

<span id="page-21-1"></span><span id="page-21-0"></span>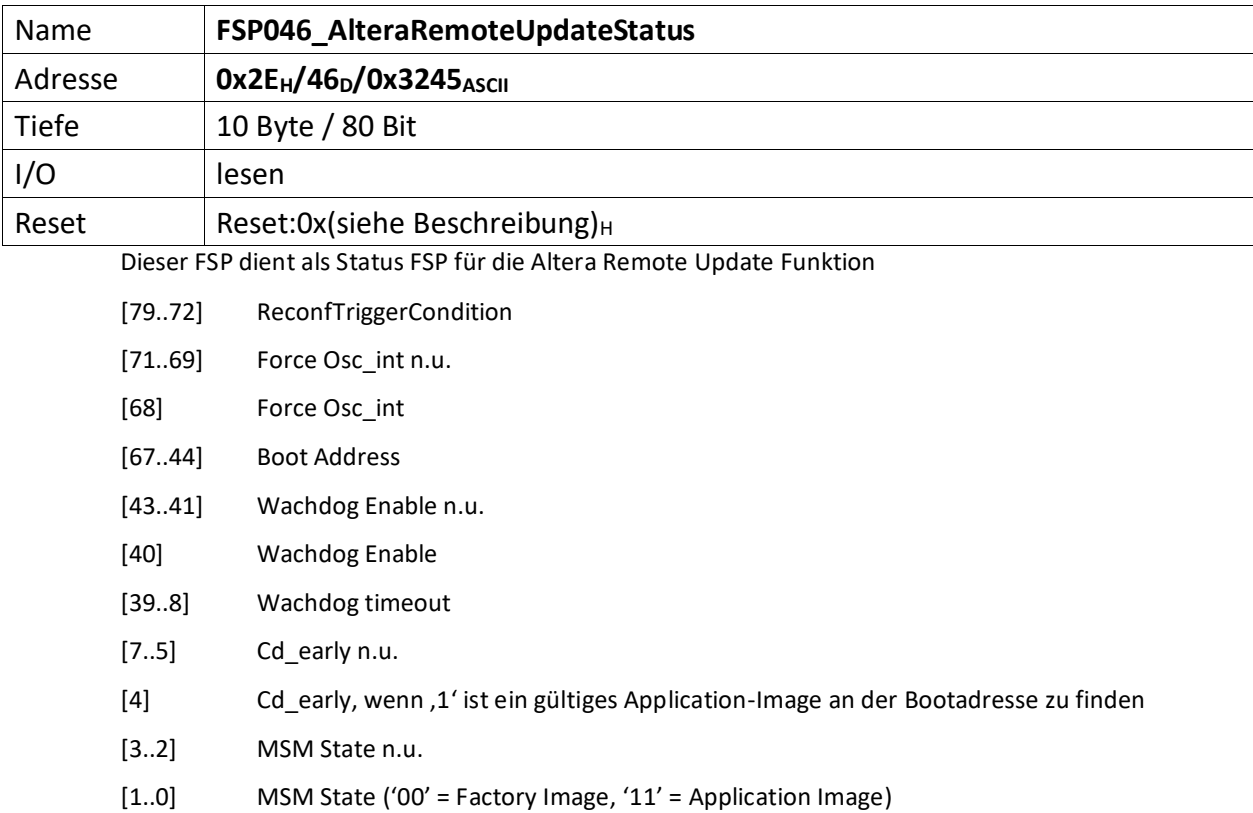

<span id="page-22-1"></span><span id="page-22-0"></span>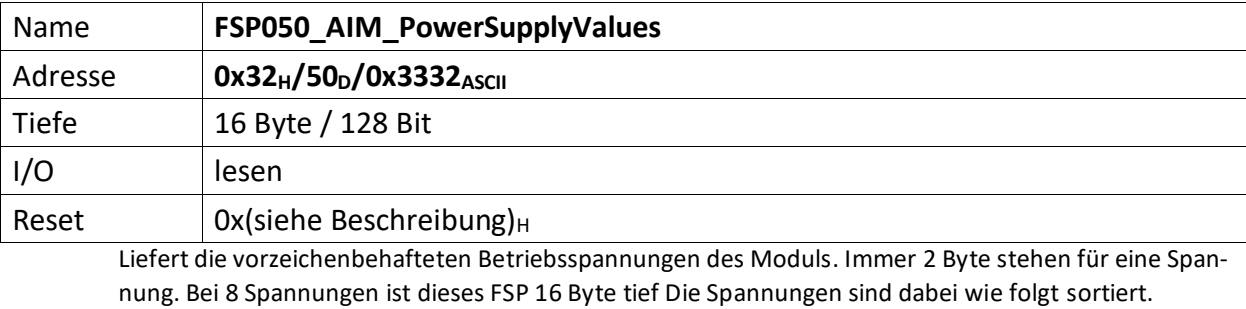

[127..112] vorzeichenbehaftete VREF, 2,75 Volt (13 Bit)

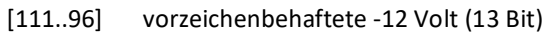

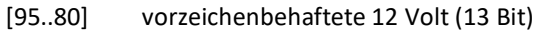

[79..64] vorzeichenbehaftete 5 Volt Analog (13 Bit)

[63..48] vorzeichenbehaftete 5 Volt Digital (13 Bit)

[47..32] vorzeichenbehaftete 3,3 Volt (13 Bit)

[31..16] vorzeichenbehaftete 2,5 Volt (13 Bit)

[15..0] vorzeichenbehaftete 1,2 Volt (13 Bit)

<span id="page-23-0"></span>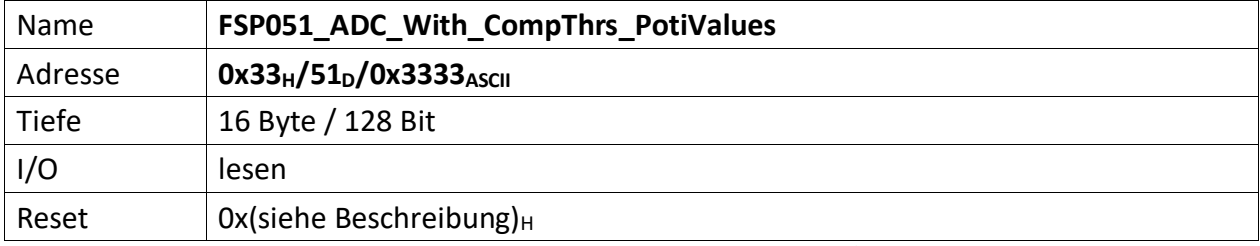

<span id="page-23-1"></span>Liefert die vorzeichenbehafteten Poti-Spannungen der Komparator/Potimodule. Diese Spannungen definieren die Schaltschwelle der Komparatoren.

Für alle Spannungen gilt, dass jeweils nur die OBEREN 13 Bit Verwendung finden. Das MSB ist dabei das Vorzeichen. Die unteren 3 Bit sind immer , 0'.

Die Spannungen sind dabei wie folgt sortiert.

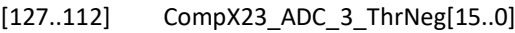

- [111..96] CompX23\_ADC\_3\_ThrPos[15..0]
- [95..80] CompX10\_ADC\_2\_ThrNeg[15..0]
- [79..64] CompX10\_ADC\_2\_ThrPos[15..0]
- [63..48] CompX22\_ADC\_1\_ThrNeg[15..0]
- [47..32] CompX22\_ADC\_1\_ThrPos[15..0]
- [31..16] CompX11\_ADC\_0\_ThrNeg[15..0]
- [15..0] CompX11\_ADC\_0\_ThrPos[15..0]

<span id="page-24-0"></span>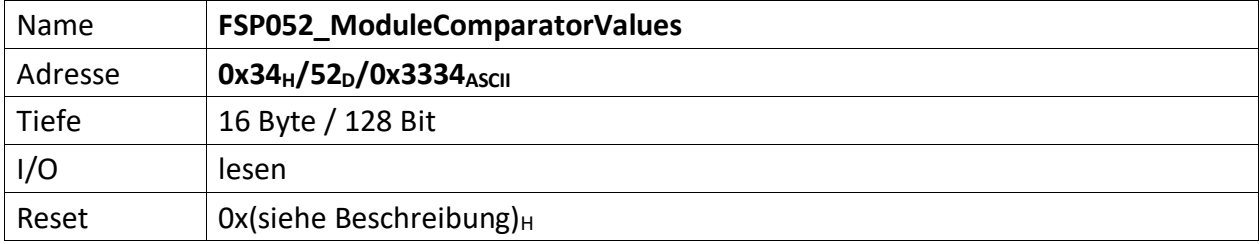

<span id="page-24-1"></span>Liefert die vorzeichenbehafteten Komparator-Spannungen der Komparator/Potimodule, jeweils vor und hinter dem Filter.

Für alle Spannungen gilt, dass jeweils nur die OBEREN 13 Bit Verwendung finden. Das MSB ist dabei das Vorzeichen. Die unteren 3 Bit sind immer , 0'.

Die Spannungen sind dabei wie folgt sortiert.

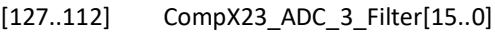

[111..96] CompX23\_ADC\_3\_Direct[15..0]

[95..80] CompX10\_ADC\_2\_Filter[15..0]

[79..64] CompX10\_ADC\_2\_Direct[15..0]

[63..48] CompX22\_ADC\_1\_Filter[15..0]

[47..32] CompX22\_ADC\_1\_Direct[15..0]

[31..16] CompX11\_ADC\_0\_Filter[15..0]

[15..0] CompX11\_ADC\_0\_Direct[15..0]

<span id="page-25-0"></span>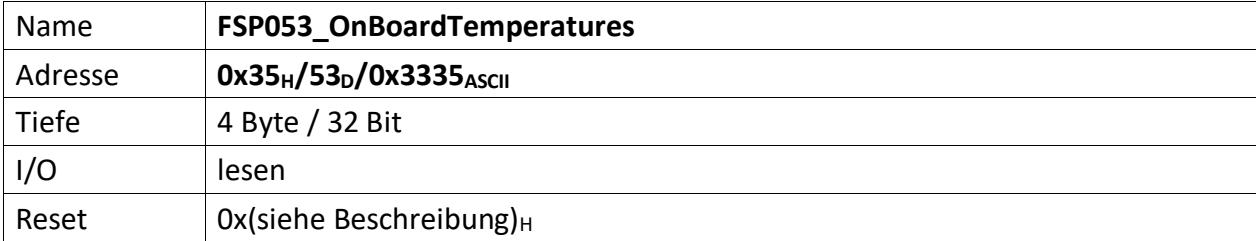

<span id="page-25-1"></span>Je Temperatur 2 Byte ASCII, also je 1 Byte Vorzeichen behaftetes HEX Zeichen.

[31..24] Alarm\_Info

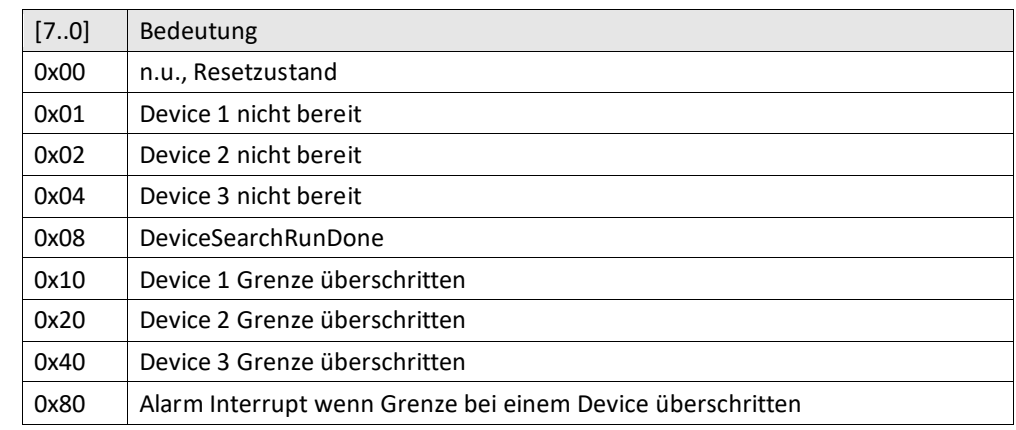

[23..16] Sensor 3: Temperatur Modul Mitte (8 Bit)

[15..8] Sensor 2: Temperatur FPGA (8 Bit)

[7..0] Sensor 1: Temperatur DC-DC Wandler (8 Bit)

Die Schwellen der Temperaturgrenzen werden im

"[FSP054\\_ModuleTemperaturesComparationThresholds](#page-26-0)" festgelegt.

<span id="page-26-0"></span>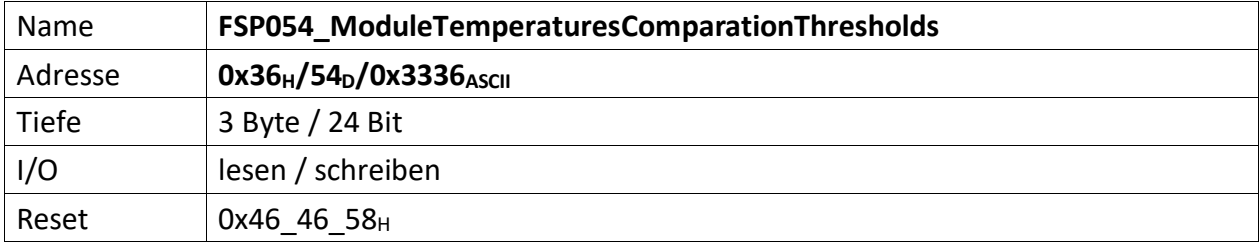

<span id="page-26-1"></span>Stellt die vorzeichenbehafteten Vergleichswerte zur Verfügung bei denen die Temperatursensoren Alarm auslösen sollen, sofern die Temperatur überschritten wurde.

Je Temperatur 2 Byte ASCII, also je 1 Byte Vorzeichen behaftetes HEX Zeichen.

Als Standardwert ist 70° Celsius (70<sub>D</sub> = 46 $_H$ ) gewählt.

[23..16] Sensor 3: Temperatur Modul Mitte (8 Bit)

[15..8] Sensor 2: Temperatur FPGA (8 Bit)

[7..0] Sensor 1: Temperatur DC-DC Wandler (8 Bit)

<span id="page-27-0"></span>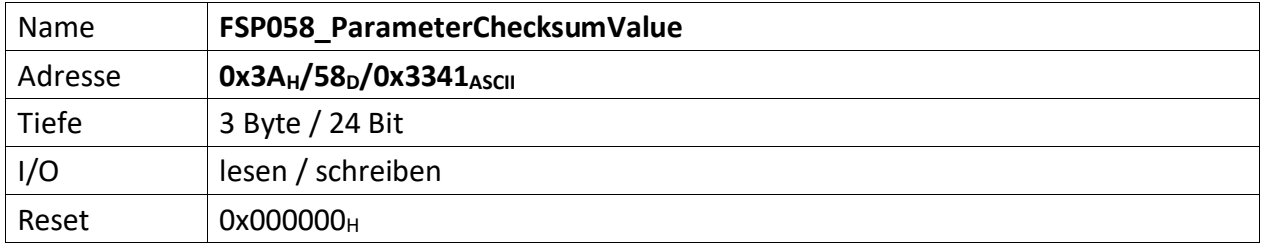

<span id="page-27-1"></span>Repräsentiert die Vergleichs-Prüfsumme der vom Modul empfangenen Parameter. Dieser Wert dient zum Vergleich der im Modul errechneten Prüfsumme.

Die Modul-Prüfsumme wird dabei aus den empfangenen Datenbytes durch aufaddieren gebildet und abschließend mit dem Eintrag von "[FSP059\\_ParameterChecksumValueCalculated](#page-28-0)" verglichen.

[23..0] Checksumme der Datenübertragung zum Modul.

Die Prüfsumme wird im Modul ChecksumBuilder der Teil von mUISc (modular-USI-control) ist aus den Daten der beschriebenen FSP gebildet und abschließend mit dem Wert dieses FSP verglichen.

<span id="page-28-0"></span>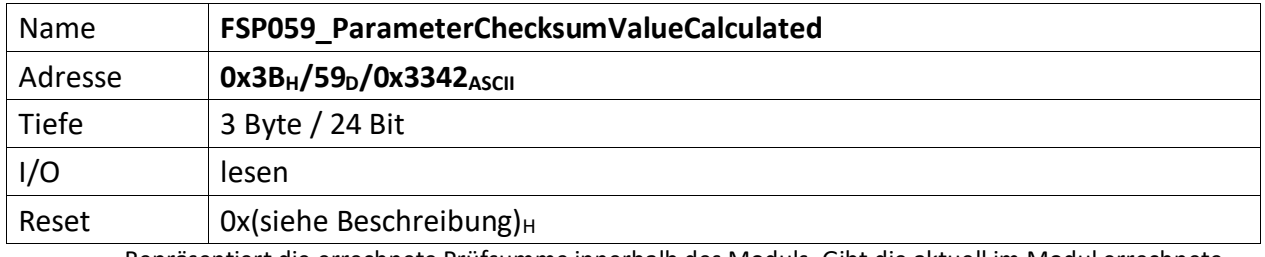

<span id="page-28-1"></span>Repräsentiert die errechnete Prüfsumme innerhalb des Moduls. Gibt die aktuell im Modul errechnete Prüfsumme zurück. Dadurch kann der Fortschritt der Prüfsummenbildung jederzeit verifiziert werden.

[23..0] errechnete Checksumme der Datenübertragung vom PC, bzw. MFU.

<span id="page-29-0"></span>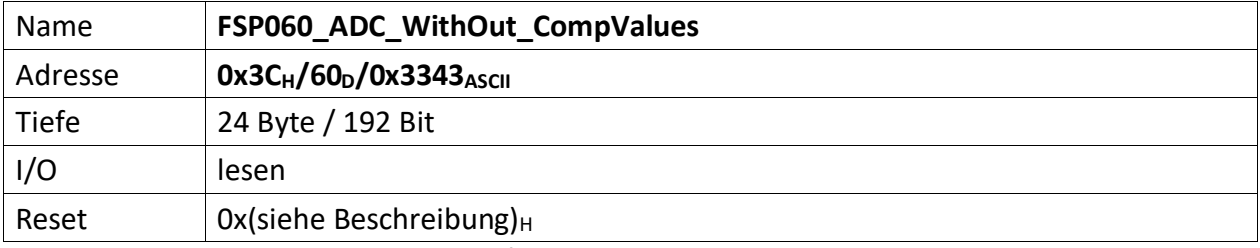

<span id="page-29-1"></span>This FSP contains the digital value of the signals connected to X1...X6. The value stored is the direct conversion from analog to digital and the filtred (before the analog to digital conversion) value.

[191..176] ADC\_WithoutComp\_X6\_Filter[15..0]

[175..160] ADC\_WithoutComp\_X6\_Direct[15..0]

[159..144] ADC\_WithoutComp\_X5\_Filter[15..0]

[143..128] ADC\_WithoutComp\_X5\_Direct[15..0]

[127..112] ADC\_WithoutComp\_X4\_Filter[15..0]

[111..96] ADC\_WithoutComp\_X4\_Direct[15..0]

[95..80] ADC\_WithoutComp\_X3\_Filter[15..0]

[79..64] ADC\_WithoutComp\_X3\_Direct[15..0]

[63..48] ADC\_WithoutComp\_X2\_Filter[15..0]

[47..32] ADC\_WithoutComp\_X2\_Direct[15..0]

[31..16] ADC\_WithoutComp\_X1\_Filter[15..0]

[15..0] ADC\_WithoutComp\_X1\_Direct[15..0]

<span id="page-30-1"></span><span id="page-30-0"></span>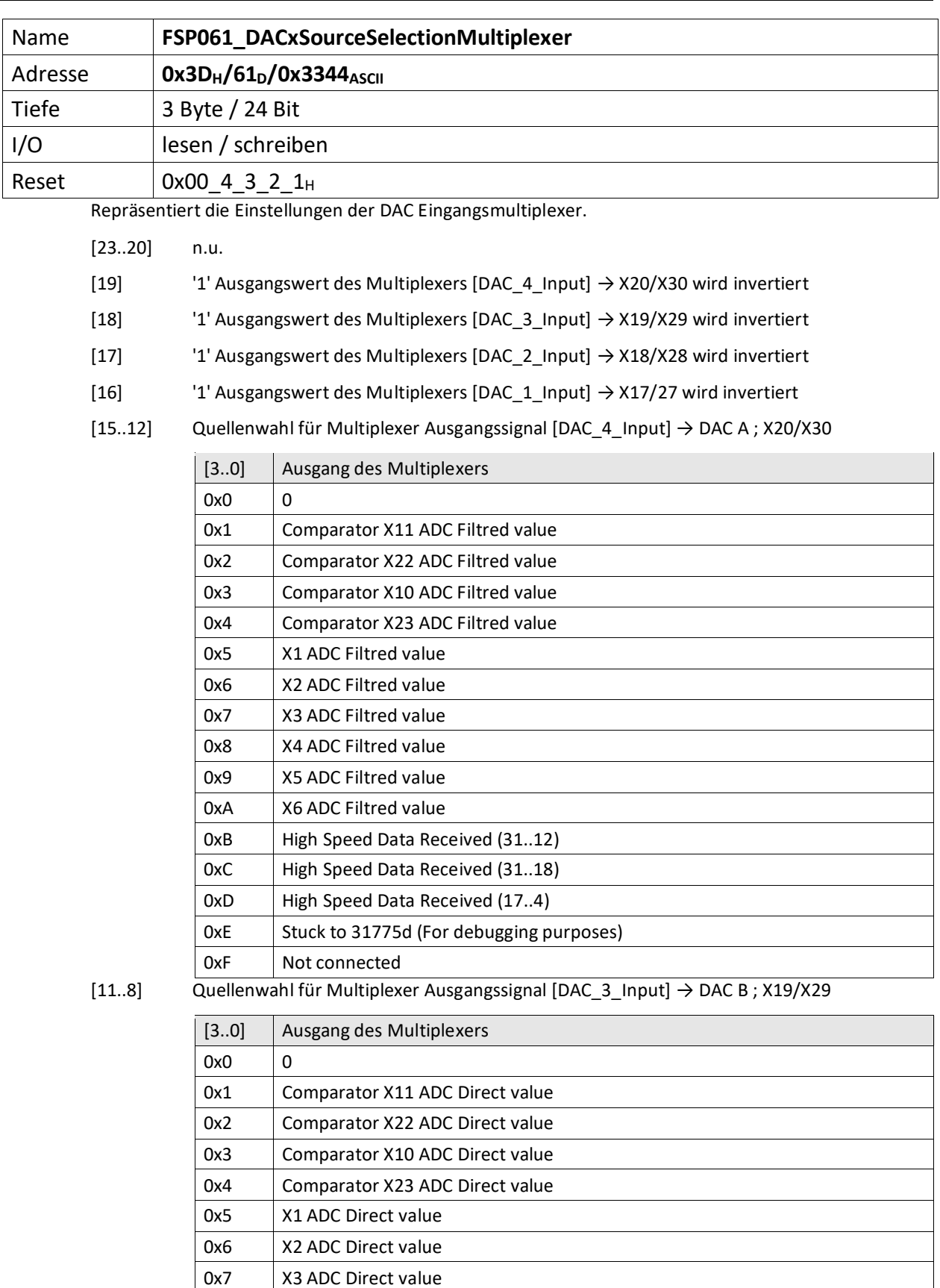

0x8 | X4 ADC Direct value 0x9 X5 ADC Direct value 0xA X6 ADC Direct value

OxB | High Speed Data Received (31..12) 0xC High Speed Data Received (31..18)

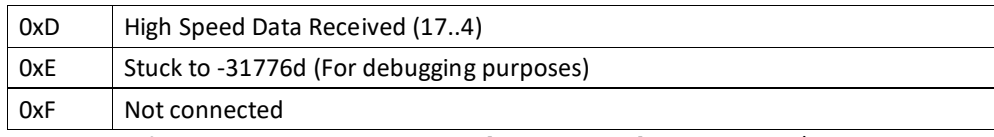

[7..4] Quellenwahl für Multiplexer Ausgangssignal [DAC\_2\_Input] → DAC C X18/X28

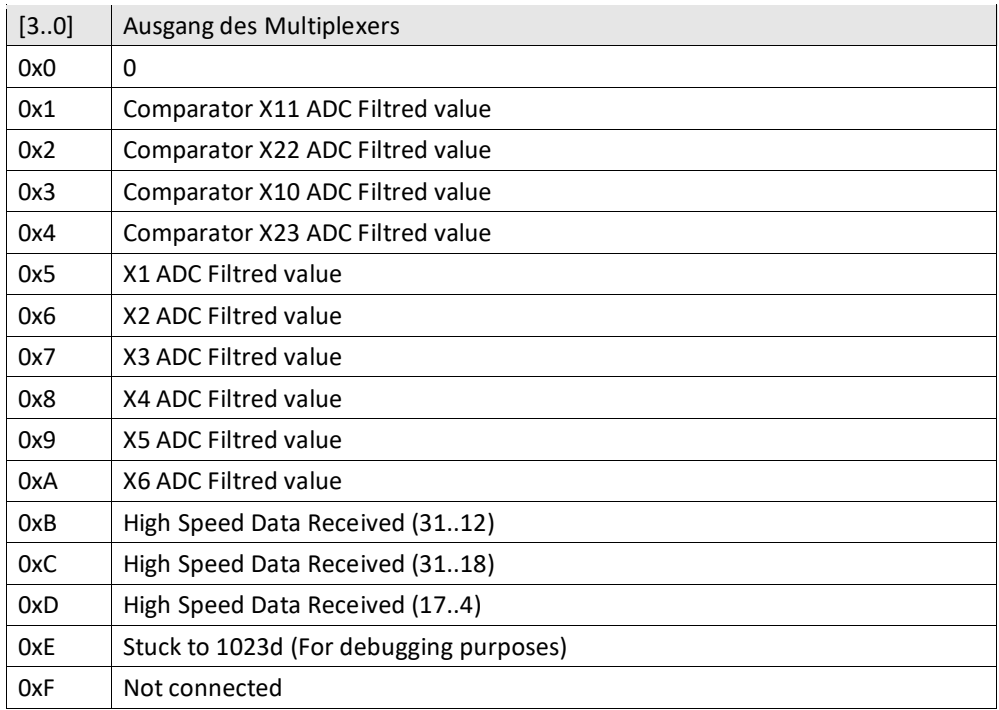

[3..0] Quellenwahl für Multiplexer Ausgangssignal [DAC\_1\_Input] → DAC D ; X17/X27

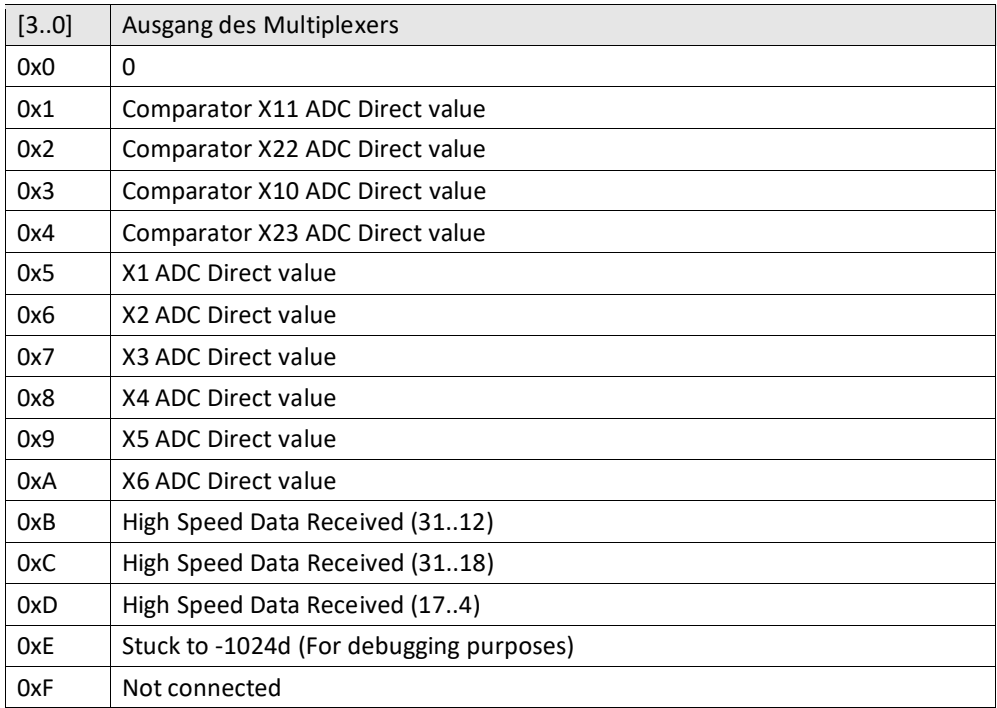

<span id="page-32-1"></span><span id="page-32-0"></span>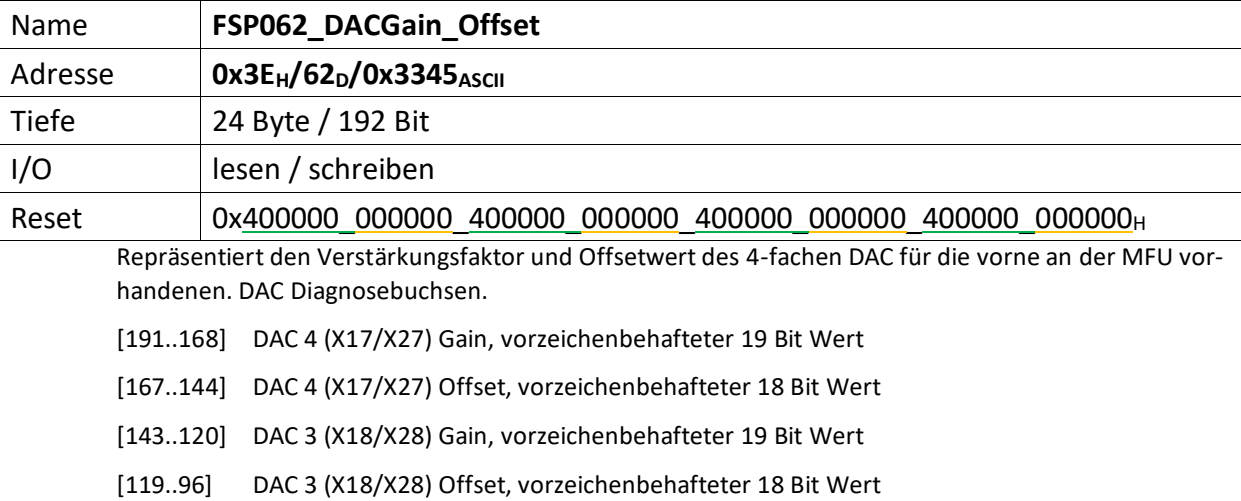

[95..72] DAC 2 (X19/X29) Gain, vorzeichenbehafteter 19 Bit Wert

[71..48] DAC 2 (X19/X29) Offset, vorzeichenbehafteter 18 Bit Wert

[47..24] DAC 1 (X20/X30) Gain, vorzeichenbehafteter 19 Bit Wert

[23..0] DAC 1 (X20/X30) Offset, vorzeichenbehafteter 18 Bit Wert

<span id="page-33-0"></span>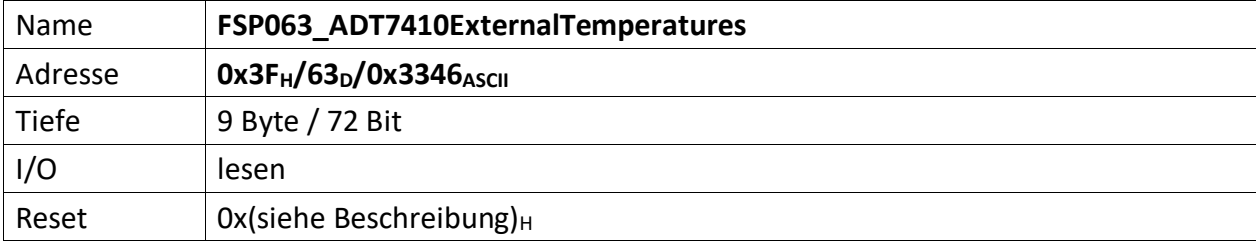

<span id="page-33-1"></span>Es können bis zu 4 externe ADT7410 Temperatursensoren an das Modul angeschlossen werden.

[71] Wenn der ADT7410 an Kanal A gelesen wird ist dieses Bit, 1'

[70..68] n.u., immer ,0'

### [67..64] Status

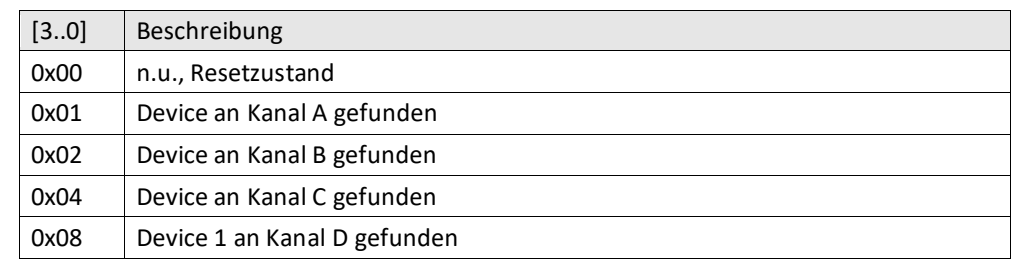

[63..48] Temperatur des ADT7410 an Kanal A (15 Bit)

- [47..32] Temperatur des ADT7410 an Kanal B (15 Bit)
- [31..16] Temperatur des ADT7410 an Kanal C (15 Bit)
- [15..0] Temperatur des ADT7410 an Kanal D (15 Bit)

<span id="page-34-1"></span><span id="page-34-0"></span>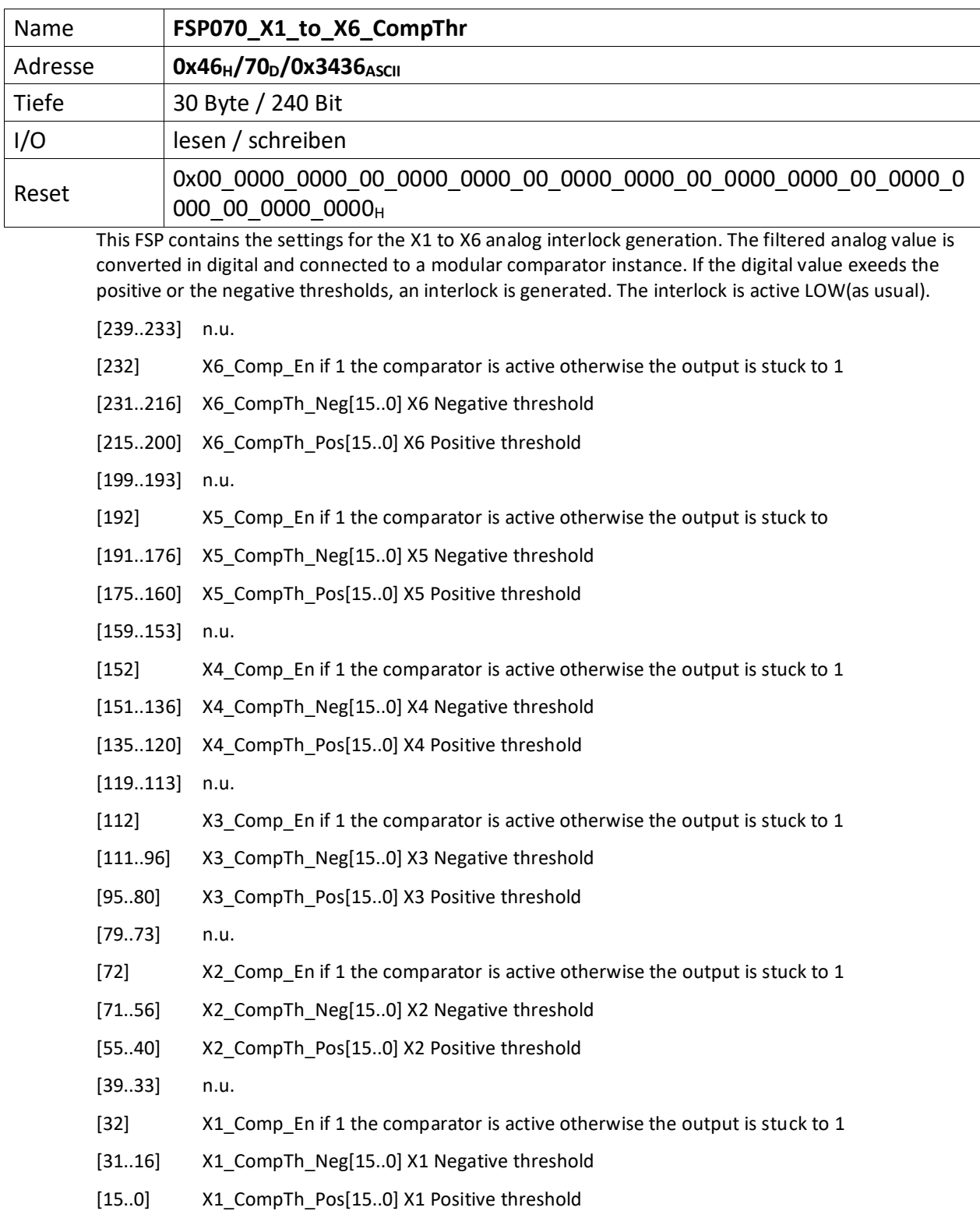